IMAGERIE MEDICALE

DÉCOUVREZ NOTRE SOLUTION DE

# CONSULTATION DE FICHIERS DICOM

Facilitez le suivi de vos patients en envoyant vos fichiers DICOM vers notre plateforme sécurisée, directement depuis ImagePilot !

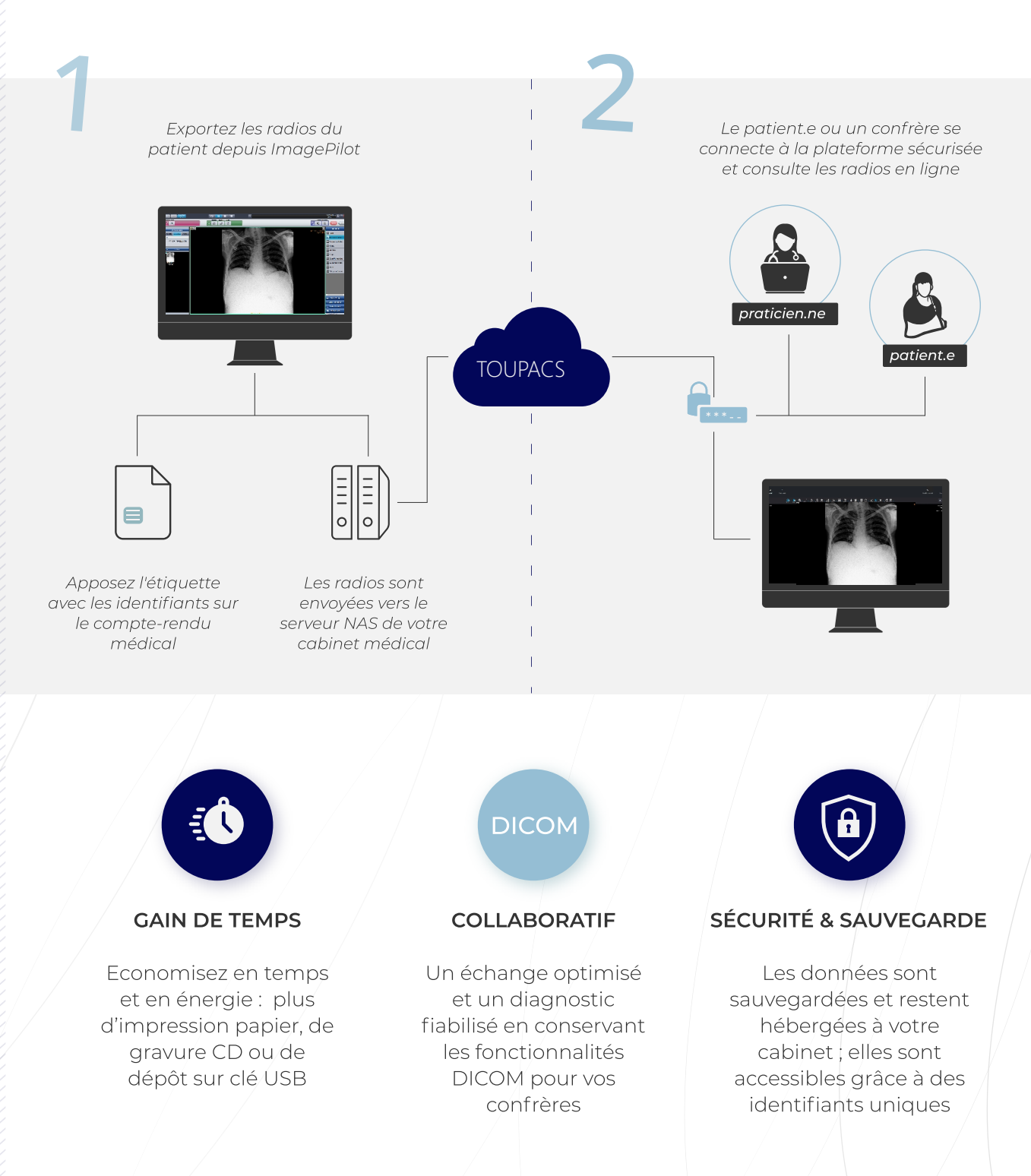

toupacs.fr

## 06 08 40 32 67

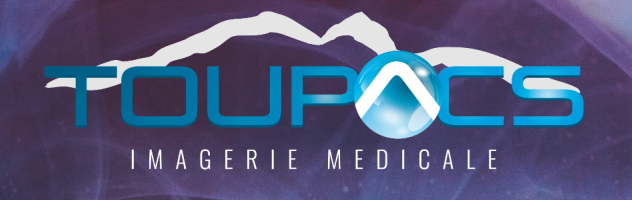

#### UNE SOLUTION ENTIÈREMENT PACKAGÉE !

- Un serveur NAS d'une capacité de 1 To  $\blacksquare$
- Une imprimante d'étiquettes  $\Box$
- La solution de consultation des fichiers DICOM en ligne  $\blacksquare$
- L'installation et la formation  $\blacksquare$
- Un support téléphonique  $\blacksquare$
- La maintenance & évolutions des fonctionnalités de la solution $\blacksquare$

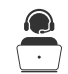

Une question technique ?

Denis LE BOURBOUACH

#### 06.08.40.32.67

dlebourbouach@toupac.com

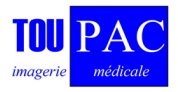

Alexis MAILLARD

### 04.79.96.21.26

a.maillard@acskm.fr

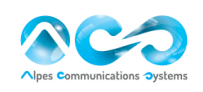